## **Contents**

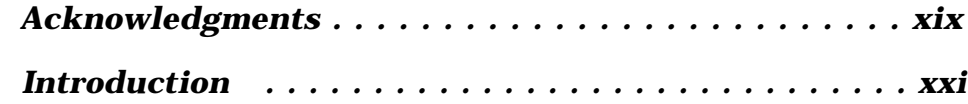

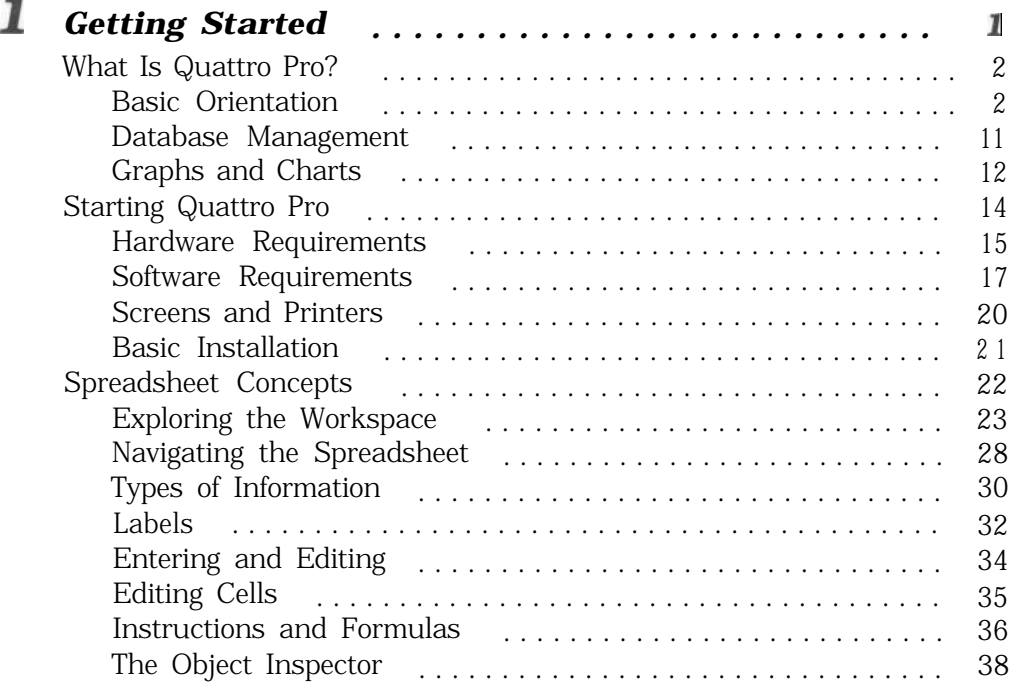

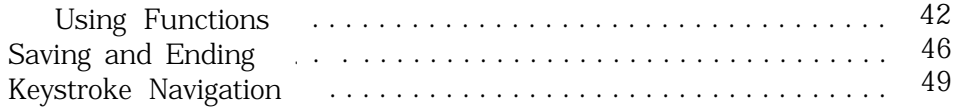

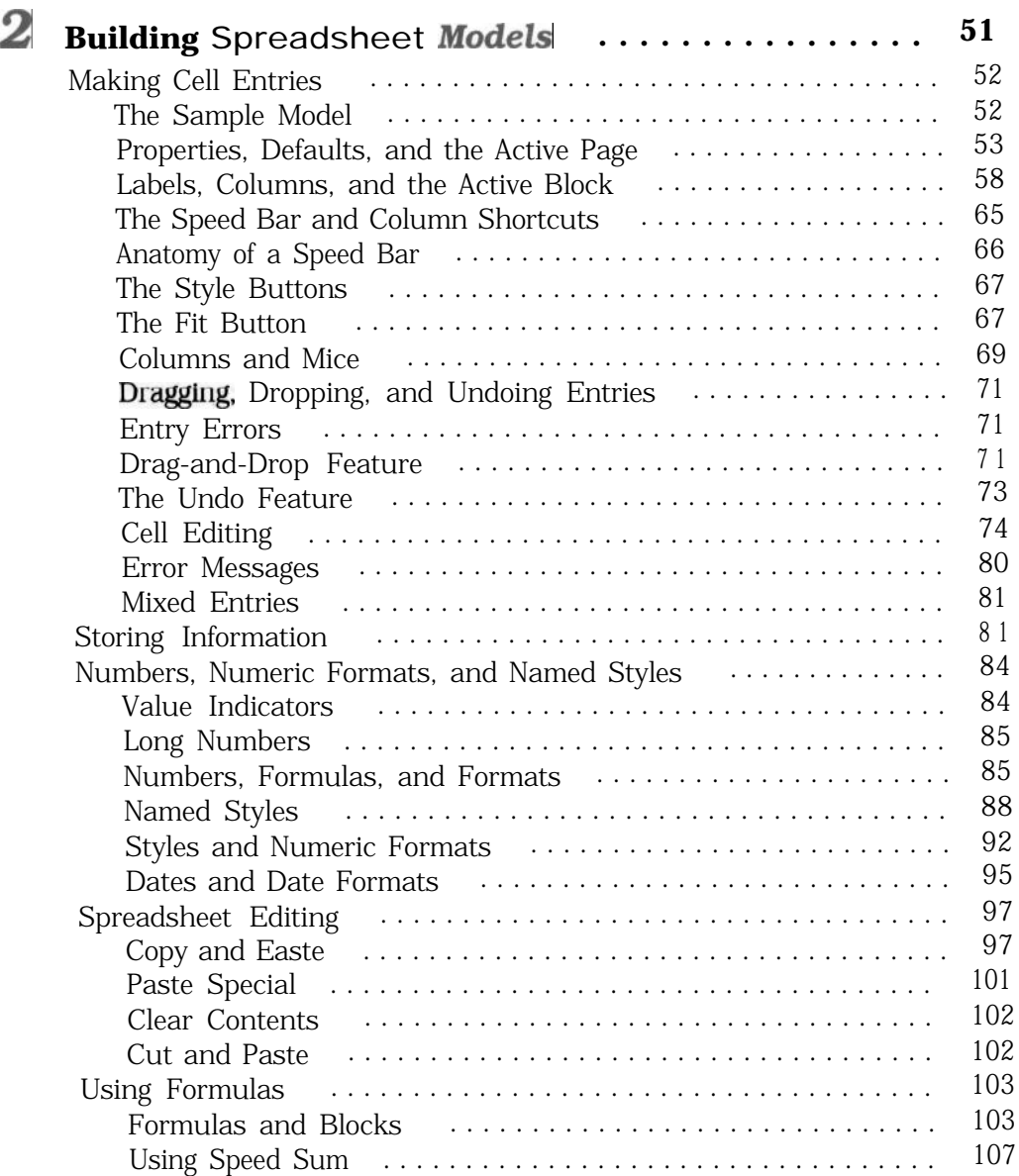

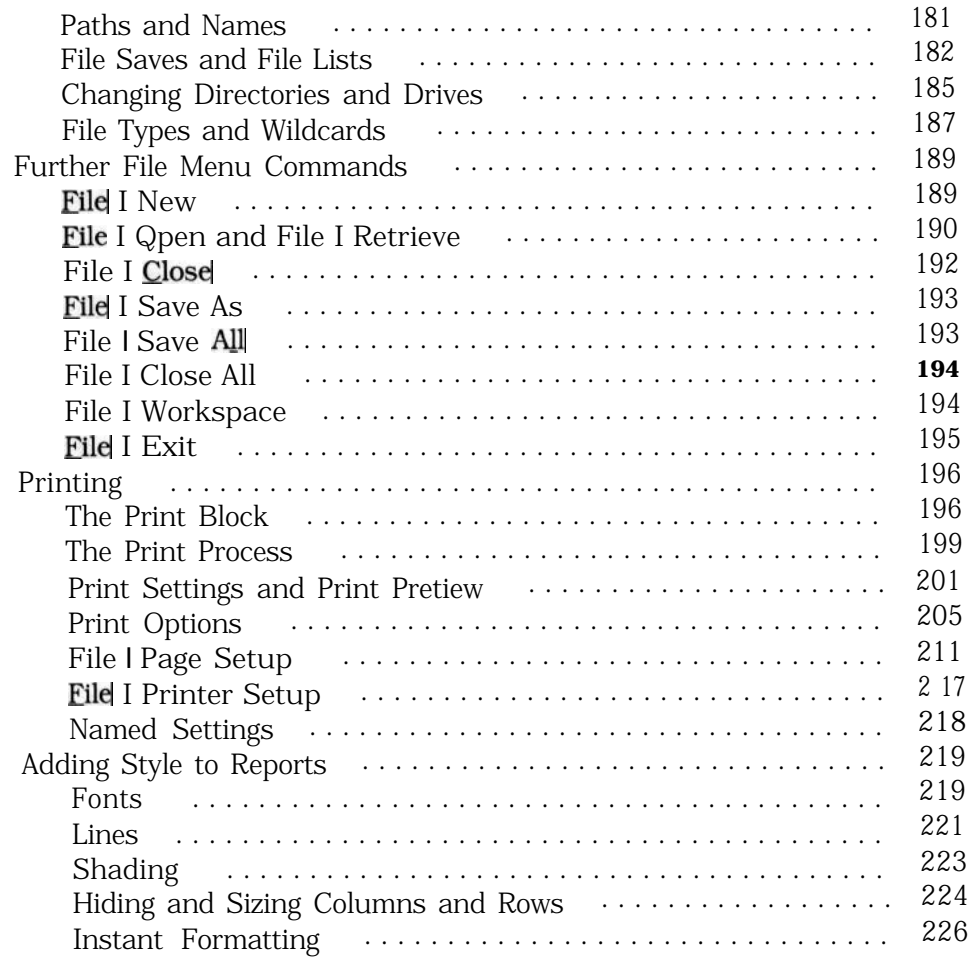

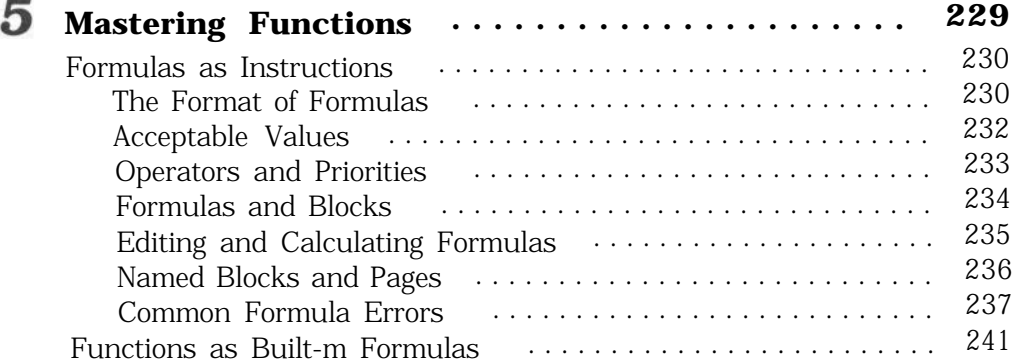

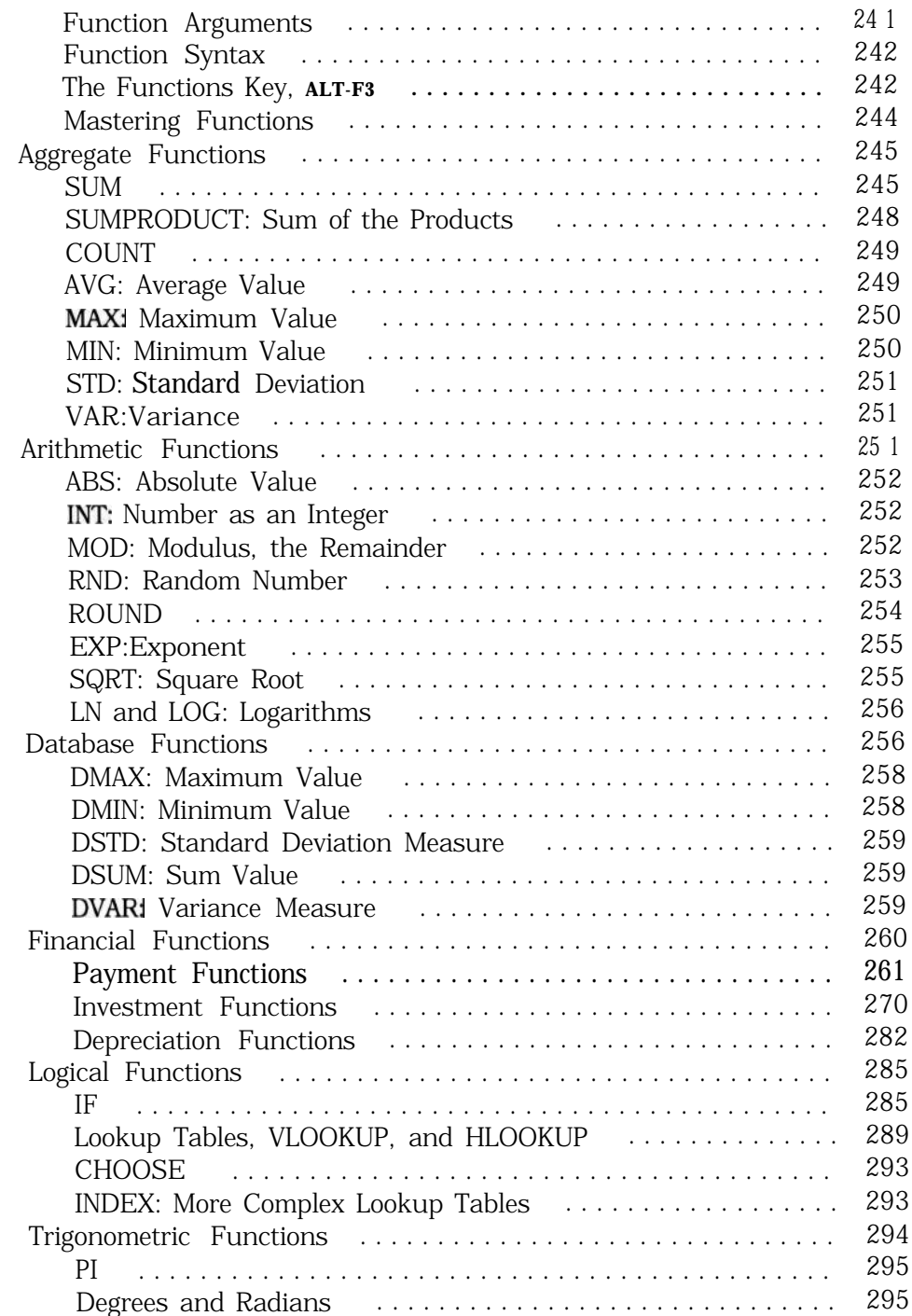

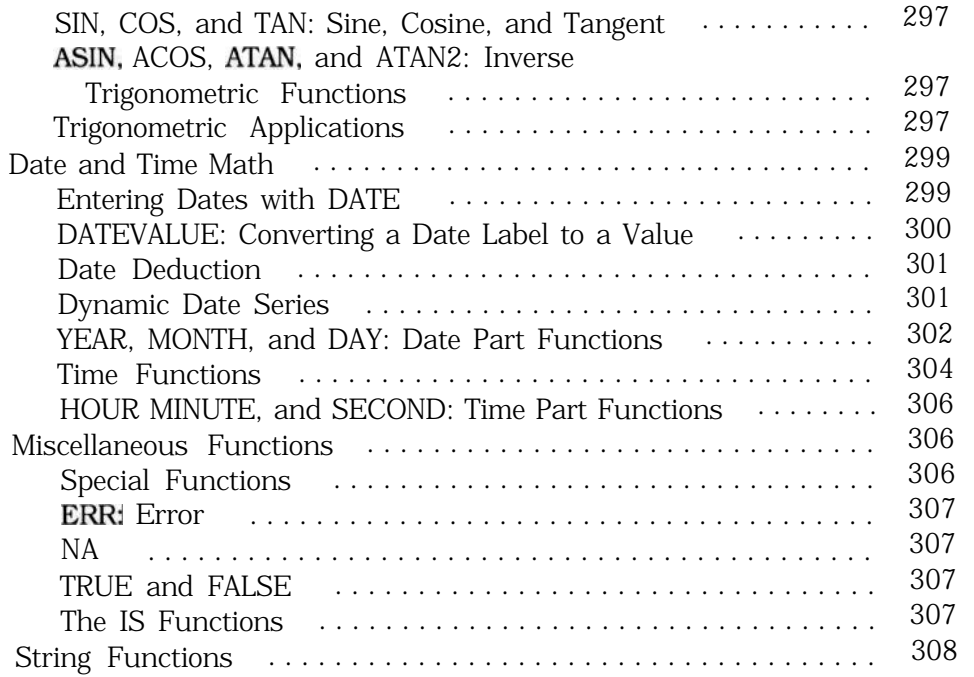

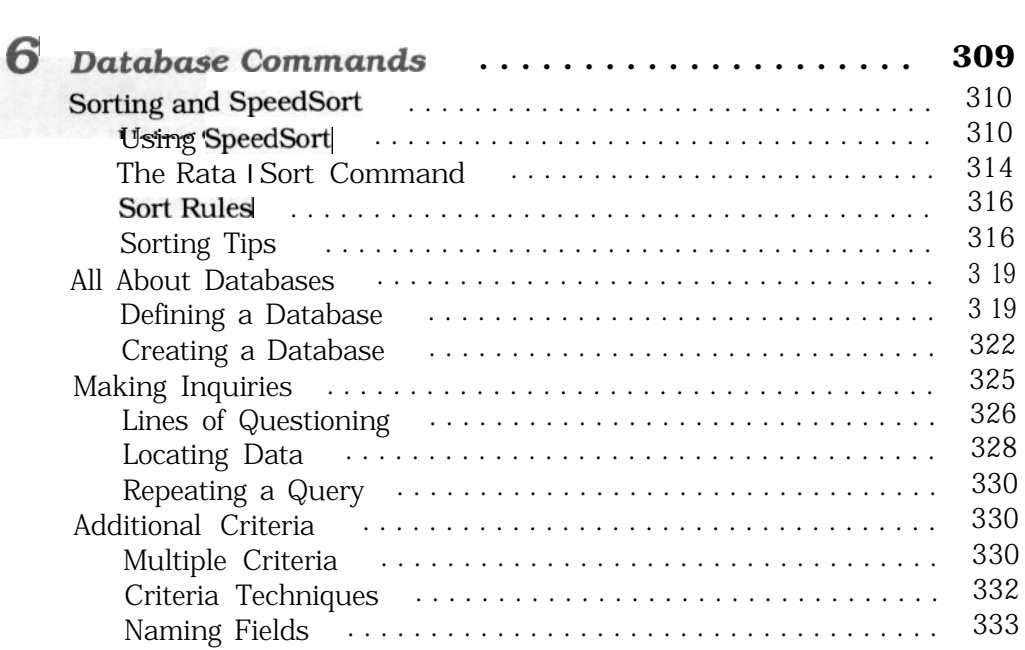

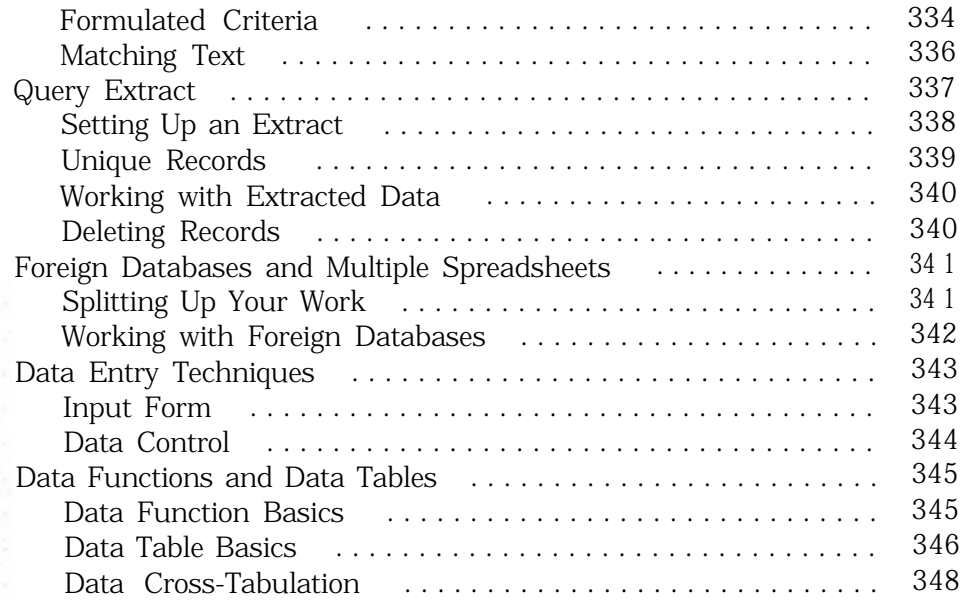

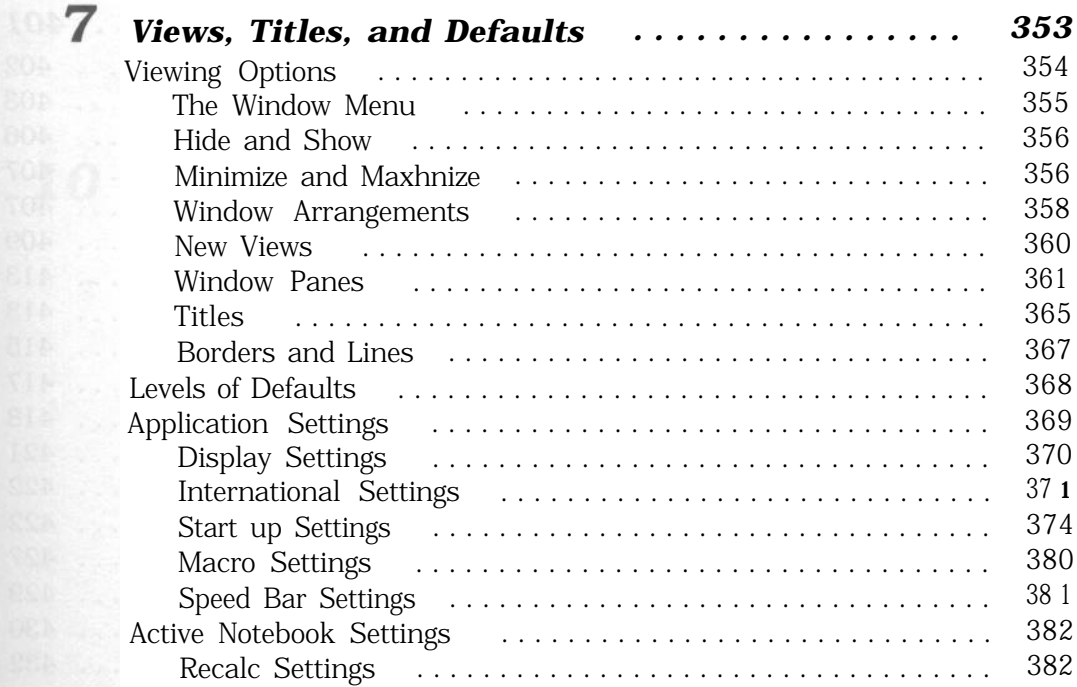

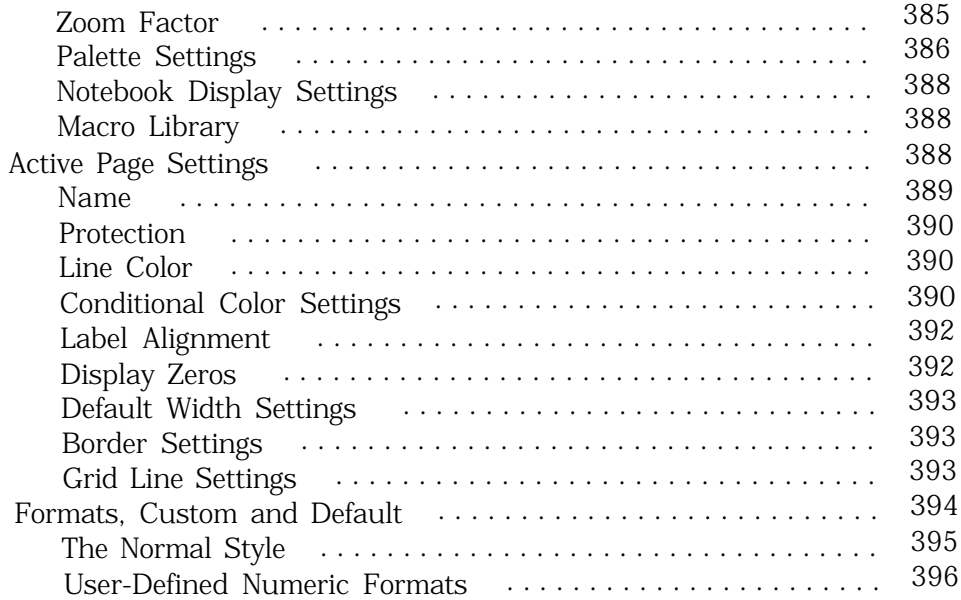

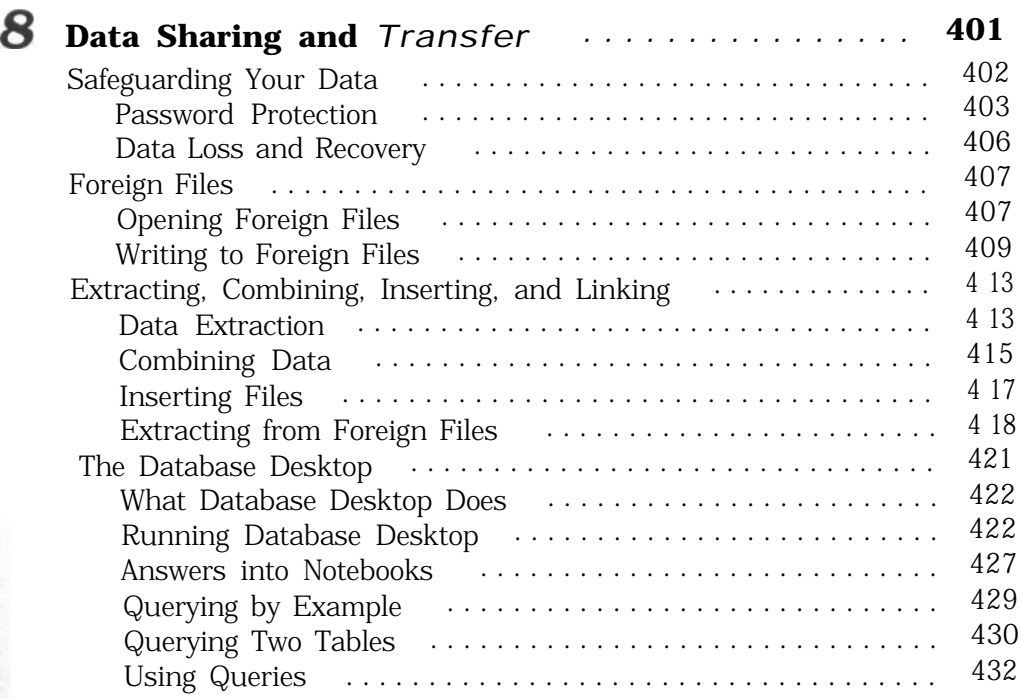

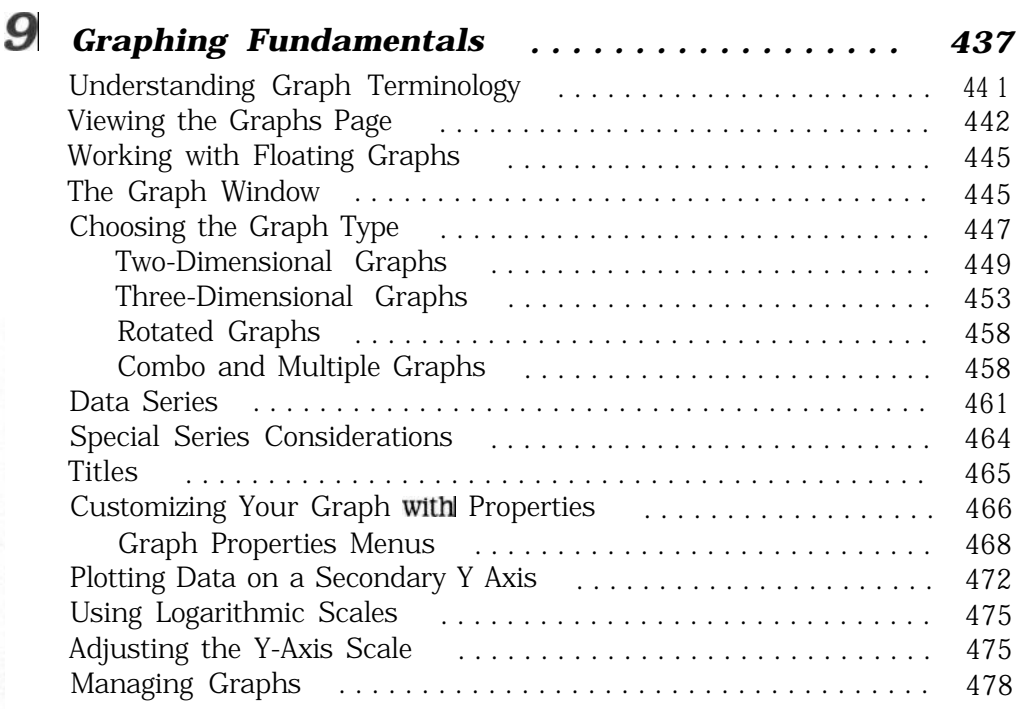

## 0 *Presentation Graphics ................... . 481* Choosing the Aspect Ratio ............................ . 483 Customizing a Graph with Properties ........................... 484 Copying Graphs .................................... . 487 Exploding a Pie Slice ................................ . 490 Adding Text ....................................... . 492 Drawing Lines and Shapes ............................ . 494 Creating a Text Graph ............................... . 496 Managing Graphics Objects ................................... 498 Editing Objects .................................. . 498 Grouping and Ungrouping Objects ................... . 499 Aligning Objects ................................. . 499 Using Object Layers .............................. . 499 Slide Shows ....................................... . 501 Creating Slide Shows ............................. . 501 Displaying a Slide Show ........................... . 502

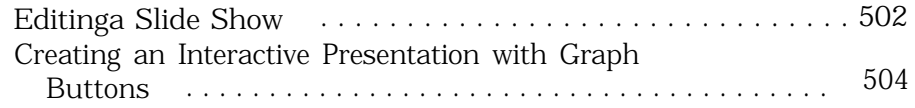

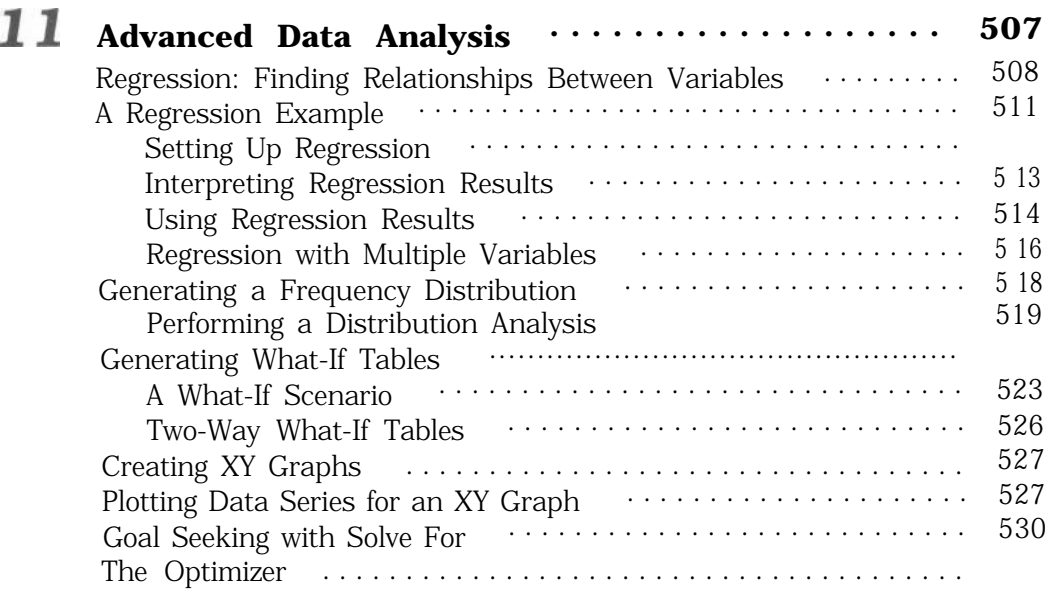

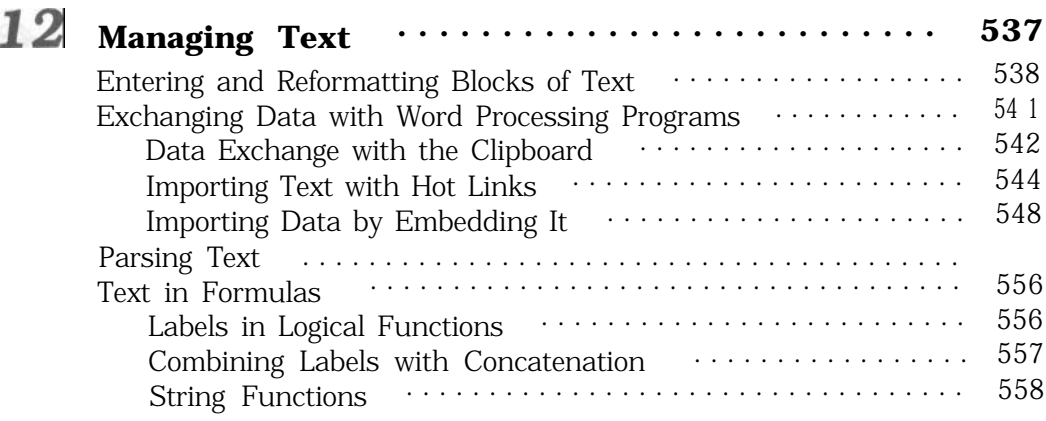

## 13 M

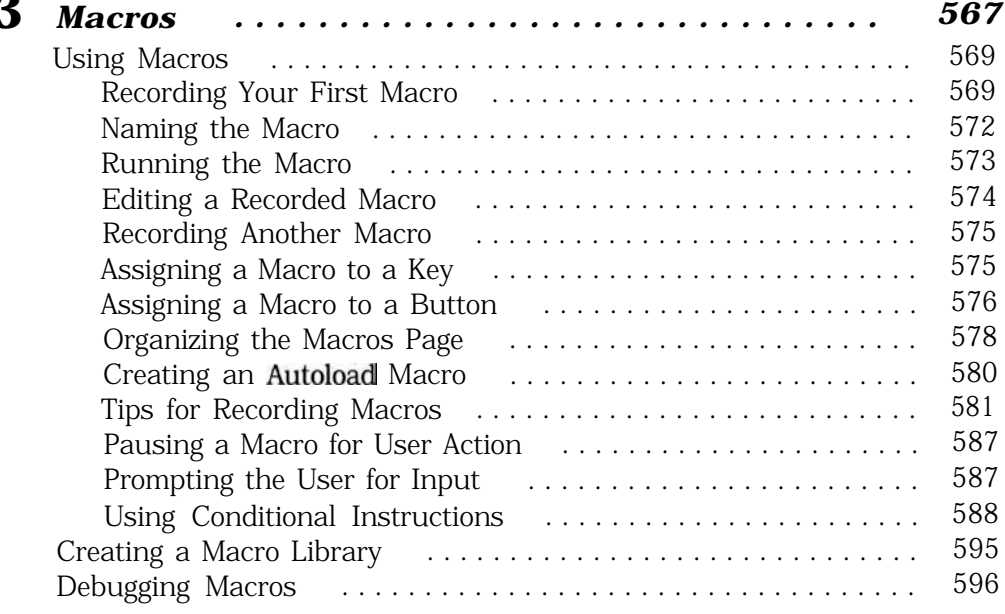

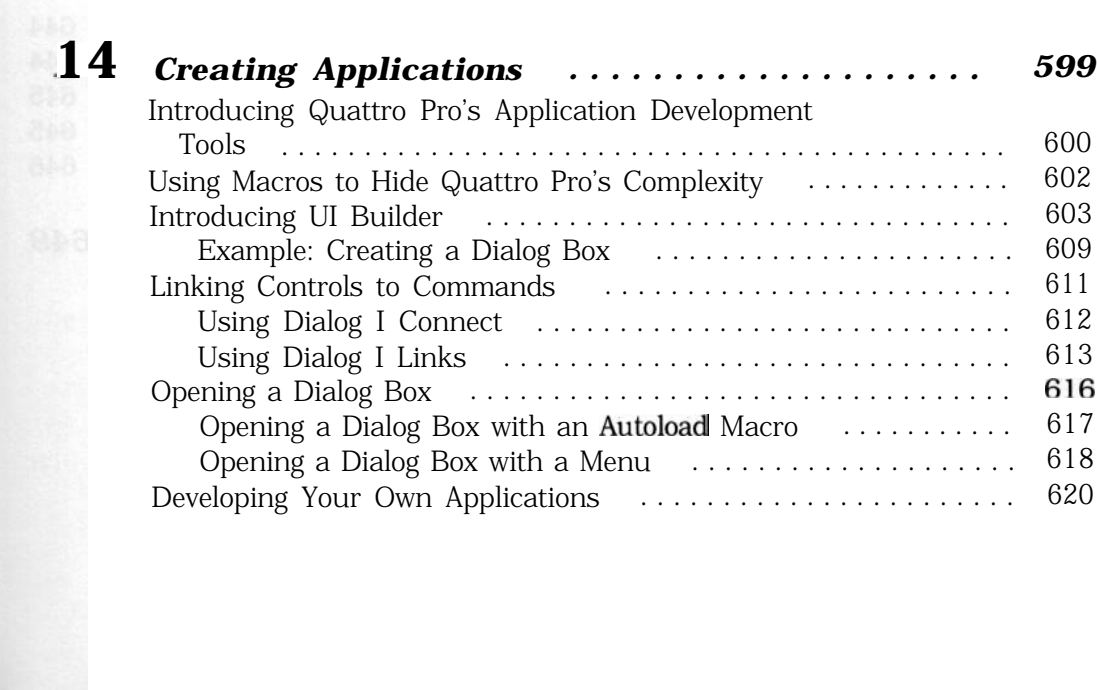

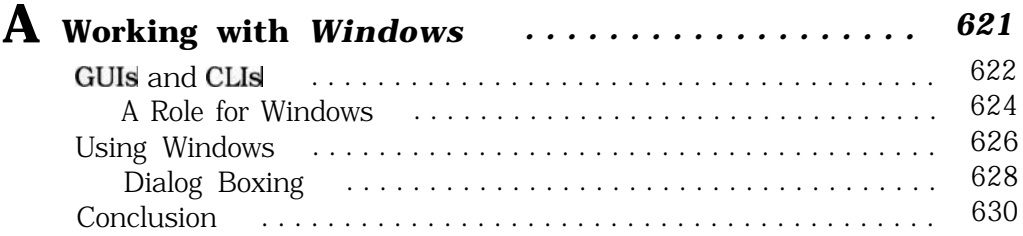

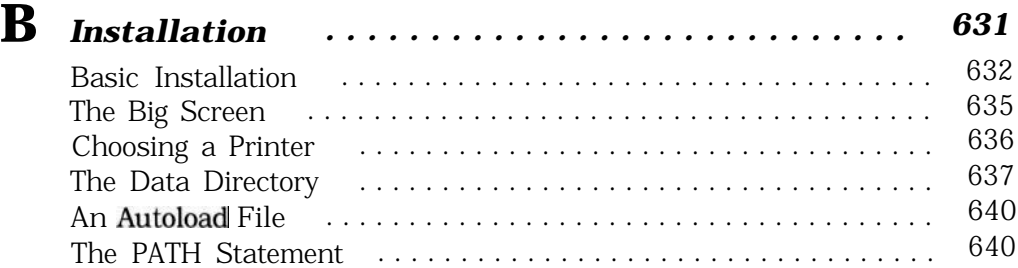

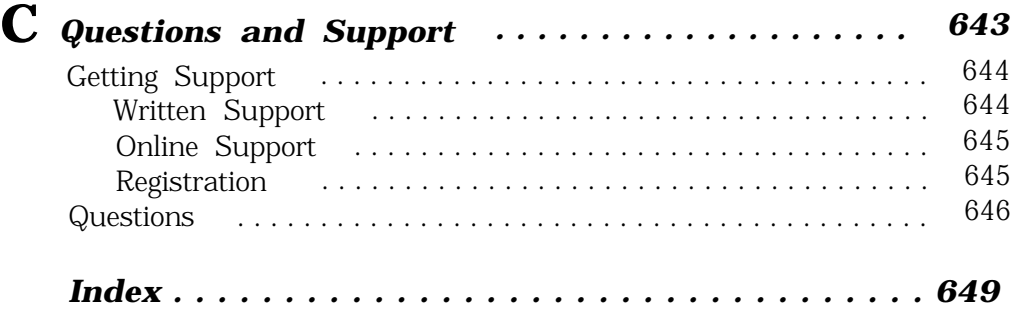